# **SOUND APPROXIMATION OF PROGRAMS WITH ELEMENTARY FUNCTIONS**

**ANASTASIA VOLKOVA, EVA DARULOVA**

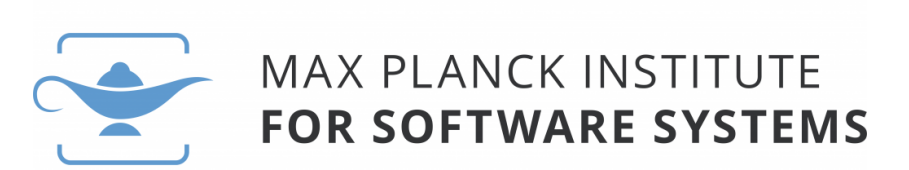

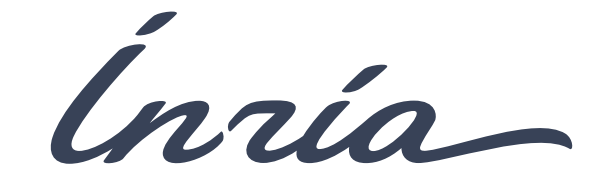

# **TRADING ACCURACY FOR PERFORMANCE**

Elementary functions

- ‣ sin, cos, exp, log, …
- ‣ essential to scientific and financial computations
- ‣ may be a performance bottleneck (~75% execution time for SPICE simulator)

# **TRADING ACCURACY FOR PERFORMANCE**

Elementary functions

- ‣ sin, cos, exp, log, …
- ‣ essential to scientific and financial computations
- ‣ may be a performance bottleneck (~75% execution time for SPICE simulator)

Goal:

‣ Improve performance at cost of accuracy

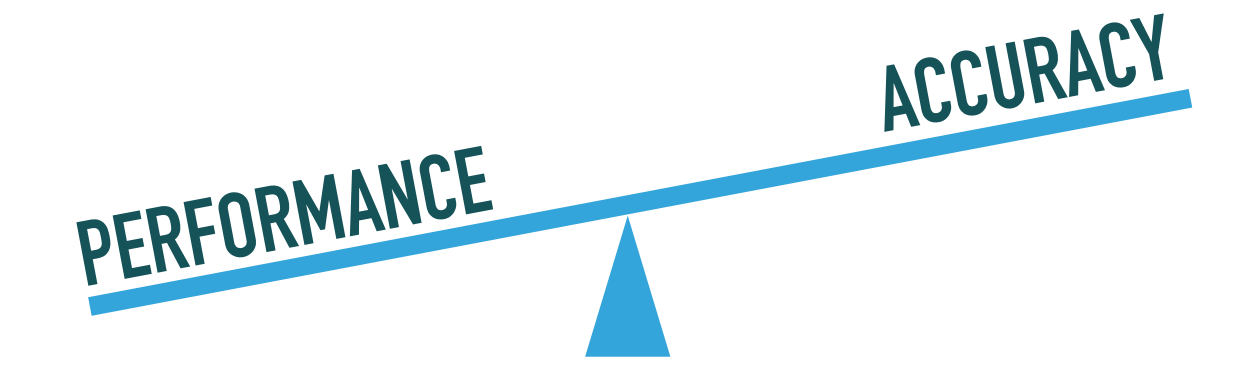

# **TRADING ACCURACY FOR PERFORMANCE**

Elementary functions

- ‣ sin, cos, exp, log, …
- ‣ essential to scientific and financial computations
- ‣ may be a performance bottleneck (~75% execution time for SPICE simulator)

Goal:

- ‣ Improve performance at cost of accuracy
- ‣ Give guarantees
- ‣ Automatic way, usable by non experts

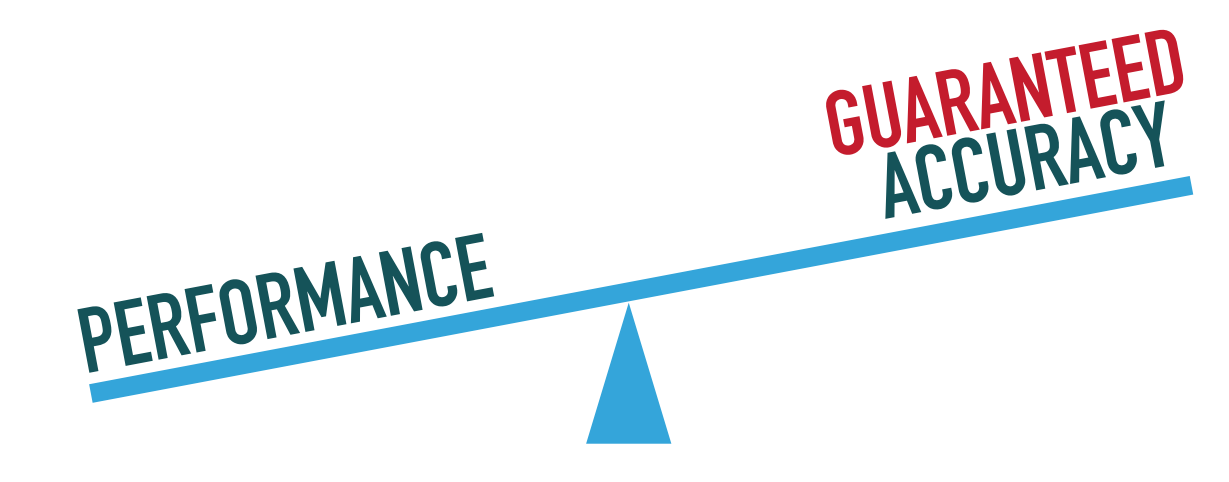

**Input:** program over reals

```
def forwardk2jY(theta1: Real, theta2: Real): Real = \{require(-3.14 \leq theta1 && theta1 \leq 3.14 && -3.14 \leq theta2 && theta2 \leq 3.14)
   val l1: Real = 0.5 val l2: Real = 2.5 
 return l1 * sin(theta1) + l2 * sin(theta1 + theta2)}
```
**Output:** C code with float64 & worst-case absolute error (3.44e-15)

**Input:** program over reals

```
def forwardk2jY(theta1: Real, theta2: Real): Real = \{require(-3.14 \leq theta1 && theta1 \leq 3.14 && -3.14 \leq theta2 && theta2 \leq 3.14)
   val l1: Real = 0.5 val l2: Real = 2.5 
 return l1 * sin(theta1) + l2 * sin(theta1 + theta2)}
```
**Output:** C code with float64 & worst-case absolute error (3.44e-15)

Assuming libm:

‣ Roughly 34% of overall time for elementary functions

**Input:** program over reals

```
def forwardk2jY(theta1: Real, theta2: Real): Real = \{require(-3.14 \leq theta1 && theta1 \leq 3.14 && -3.14 \leq theta2 && theta2 \leq 3.14)
   val l1: Real = 0.5 val l2: Real = 2.5
```
return  $l1 * sin(theta1) + l2 * sin(theta1 + theta2)$  $\blacktriangleright$  ensuring(res => res +/- 1e-13)

**Output:** C code with float64 & worst-case absolute error (3.44e-15)

Assuming libm:

‣ Roughly 34% of overall time for elementary functions

**Input:** program over reals

```
def forwardk2jY(theta1: Real, theta2: Real): Real = \{require(-3.14 \leq theta1 && theta1 \leq 3.14 && -3.14 \leq theta2 && theta2 \leq 3.14)
   val l1: Real = 0.5 val l2: Real = 2.5
```
return  $l1 * sin(theta1) + l2 * sin(theta1 + theta2)$  $\blacktriangleright$  ensuring(res => res +/- 1e-13)

**Output:** C code with float64 & worst-case absolute error (3.44e-15)

Assuming libm:

‣ Roughly 34% of overall time for elementary functions

Our tool:

‣ Repartitions the error budget and uses guaranteed approximations

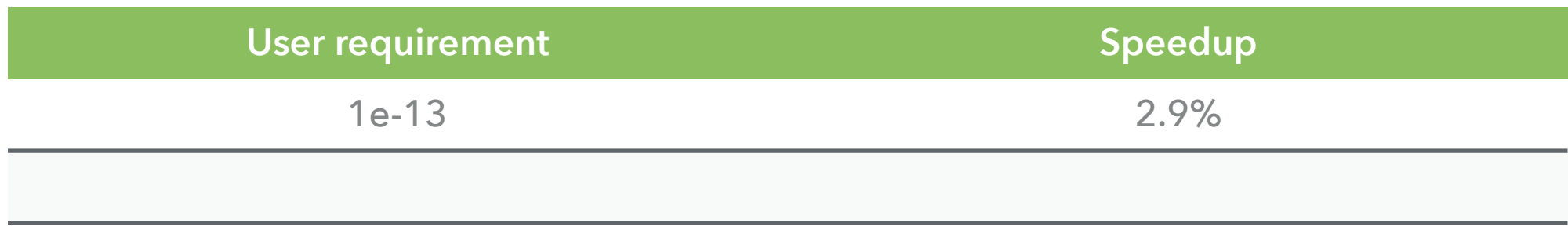

**Input:** program over reals

```
def forwardk2jY(theta1: Real, theta2: Real): Real = \{require(-3.14 \leq theta1 && theta1 \leq 3.14 && -3.14 \leq theta2 && theta2 \leq 3.14)
   val l1: Real = 0.5 val l2: Real = 2.5
```
return  $l1 * sin(theta1) + l2 * sin(theta1 + theta2)$  $\blacktriangleright$  ensuring(res => res +/- 1e-13)

**Output:** C code with float64 & worst-case absolute error (3.44e-15)

Assuming libm:

‣ Roughly 34% of overall time for elementary functions

Our tool:

‣ Repartitions the error budget and uses guaranteed approximations

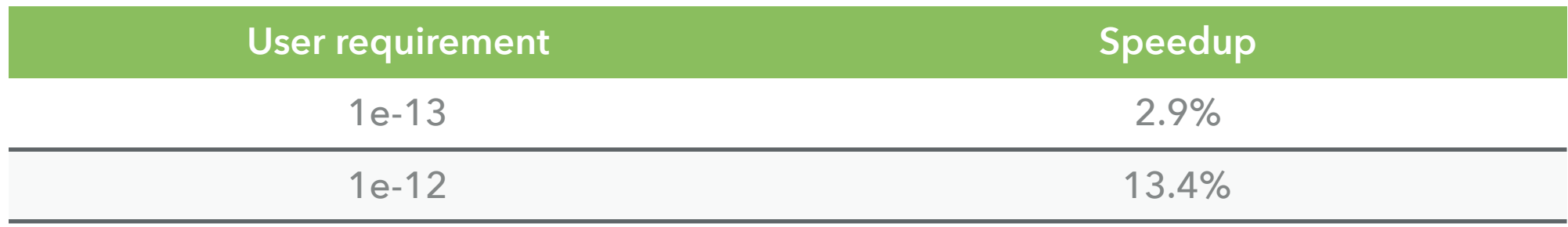

**Input:** program over reals

```
def forwardk2jY(theta1: Real, theta2: Real): Real = \{require(-3.14 \leq theta1 && theta1 \leq 3.14 && -3.14 \leq theta2 && theta2 \leq 3.14)
   val l1: Real = 0.5 val l2: Real = 2.5
```
return  $l1 * sin(theta1) + l2 * sin(theta1 + theta2)$  $\blacktriangleright$  ensuring(res => res +/- 1e-13)

**Output:** C code with float64 & worst-case absolute error (3.44e-15)

Assuming libm:

‣ Roughly 34% of overall time for elementary functions

Our tool:

‣ Repartitions the error budget and uses guaranteed approximations

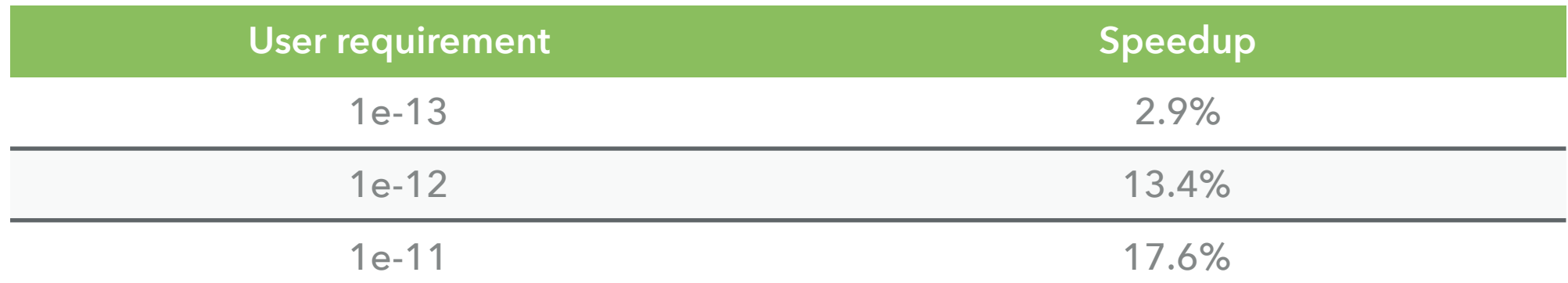

### **FLOATING-POINT TOOLS**

- ▶ IEEE 754-2008 standard (formats, operations, exceptions,...)
- ‣ Rounding errors must be modelled, analysed and bounded:

$$
\circ (x \text{ op } y) = (x \text{ op } y)(1 + \delta), \quad |\delta| \le u, \text{ op } = +, -, \times, /
$$

 $\max |f(x) - \tilde{f}(\tilde{x})|$ *x*∈[*a*;*b*]

### **FLOATING-POINT TOOLS**

- ‣ IEEE 754-2008 standard (formats, operations, exceptions,…)
- ‣ Rounding errors must be modelled, analysed and bounded:

$$
\circ (x \text{ op } y) = (x \text{ op } y)(1 + \delta), \quad |\delta| \le u, \text{ op } = +, -, \times, /
$$

 $\max |f(x) - \tilde{f}(\tilde{x})|$ *x*∈[*a*;*b*]

- ‣ Automated tool support
	- ▶ Certified error bounds (Gappa, Fluctuat, FPTaylor, PRECiSA, Real2Float,...)
	- ‣ Rewriting (SALSA) and mixed-precision tuning (Herbie)
	- ‣ Approximate computing (STOKE)
	- ‣ Code generators for small numerical kernels (SPIRAL, Metalibm)

### **DAISY**

- ‣ Based on static analysis (dynamic analysis available too)
- ‣ Rewriting techniques
- ‣ Mixed-precision tuning
- ‣ Code generation in floating- and fixed-point by ensuring user-given error

Two-step data flow static analysis:

#### **RANGE ANALYSIS ROUNDOFF ERROR**

Interval and Affine Arithmetic

 **ANALYSIS**

Affine Arithmetic

Arithmetic operations and common elementary functions (sin, cos, exp,..) assuming libm

<https://github.com/malyzajko/daisy>

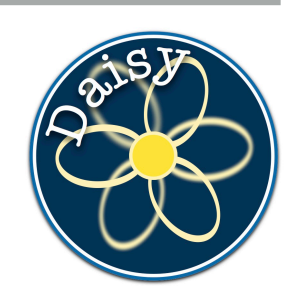

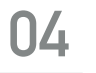

- ‣ Implementations depend on OS, programming language, hardware
- ▶ Reference implementation for float32 and float64
	- ‣ Arguments on the whole range of representable numbers
	- ‣ Result as accurate as target format allows

- ‣ Implementations depend on OS, programming language, hardware
- ▶ Reference implementation for float32 and float64
	- ‣ Arguments on the whole range of representable numbers
	- ‣ Result as accurate as target format allows

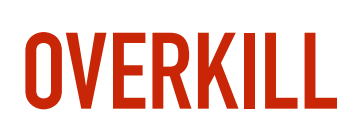

- Implementations depend on OS, programming language, hardware
- ▶ Reference implementation for float32 and float64
	- ‣ Arguments on the whole range of representable numbers
	- ‣ Result as accurate as target format allows
- Common case:
	- ‣ Bounded input ranges
	- $\blacktriangleright$  Imprecise input data => no need for high accuracy

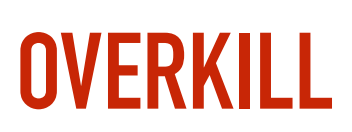

- Implementations depend on OS, programming language, hardware
- Reference implementation for float32 and float64
	- ‣ Arguments on the whole range of representable numbers
	- ‣ Result as accurate as target format allows
- Common case:
	- ‣ Bounded input ranges
	- $\blacktriangleright$  Imprecise input data => no need for high accuracy
- ‣ Need automation:
	- ‣ Huge design space (approximation type, degree, …)
	- ‣ Error-analysis non-trivial

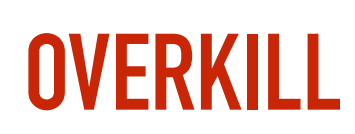

- Implementations depend on OS, programming language, hardware
- Reference implementation for float32 and float64
	- ‣ Arguments on the whole range of representable numbers
	- ‣ Result as accurate as target format allows
- Common case:
	- ‣ Bounded input ranges
	- $\blacktriangleright$  Imprecise input data => no need for high accuracy
- ‣ Need automation:
	- ‣ Huge design space (approximation type, degree, …)
	- ‣ Error-analysis non-trivial

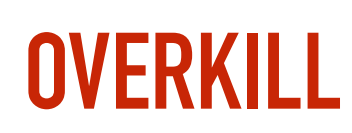

# **METALIBM - CODE GENERATOR FOR MATH FUNCTIONS**

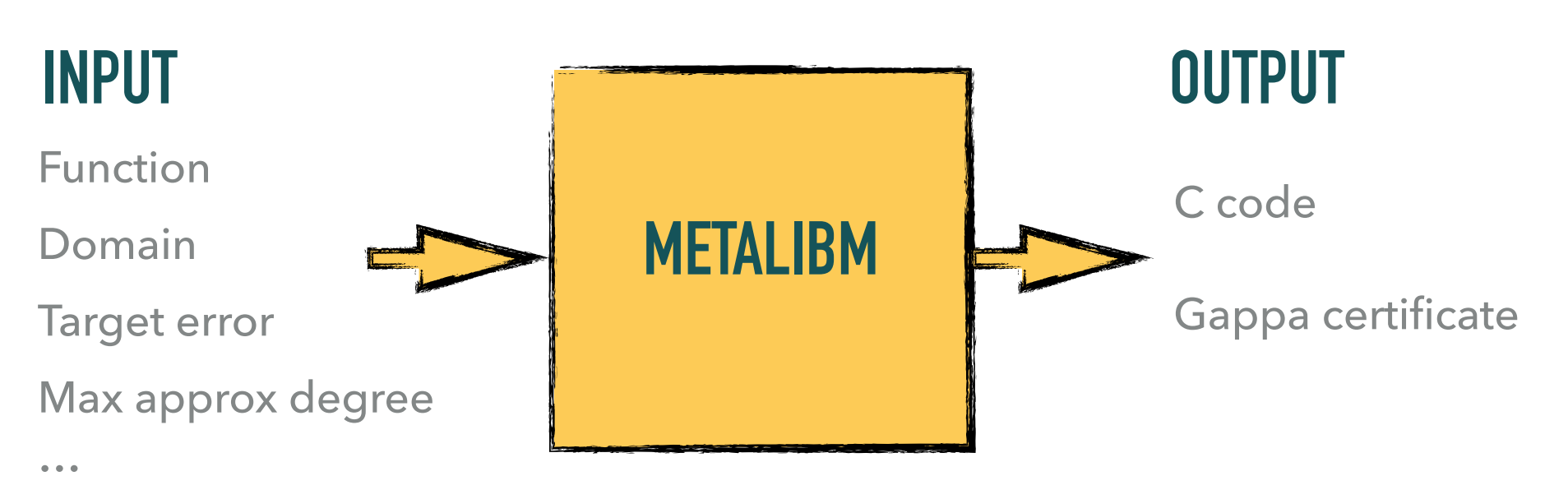

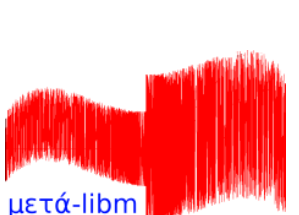

# **METALIBM - CODE GENERATOR FOR MATH FUNCTIONS**

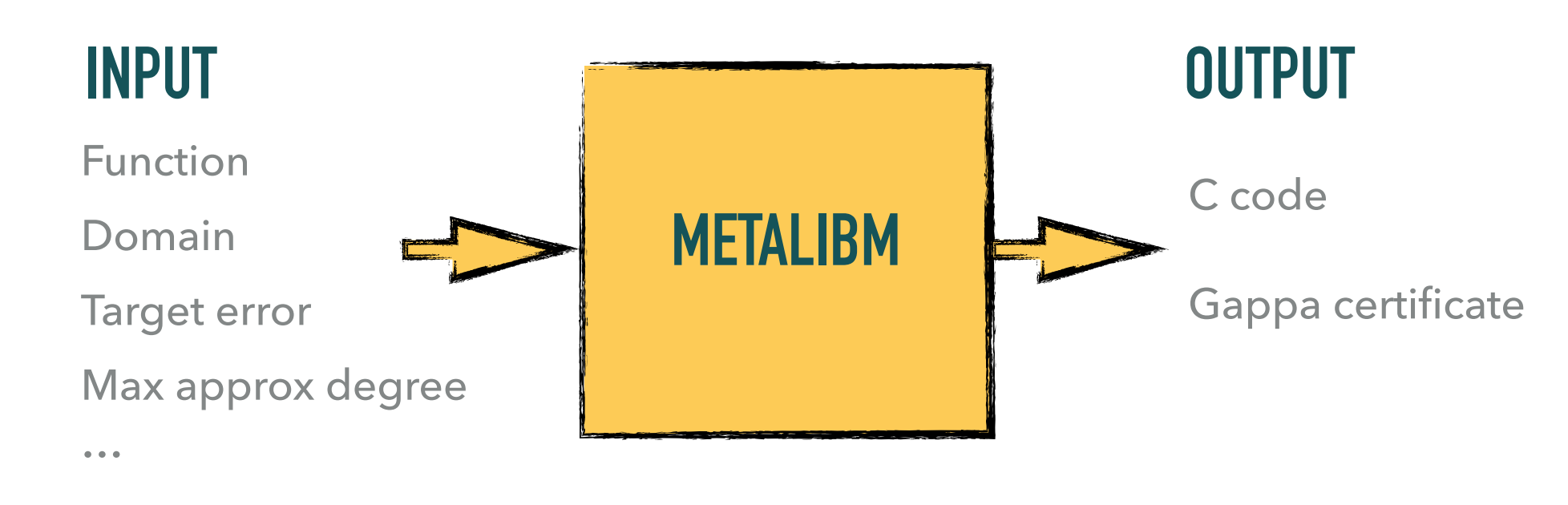

Three-stage process:

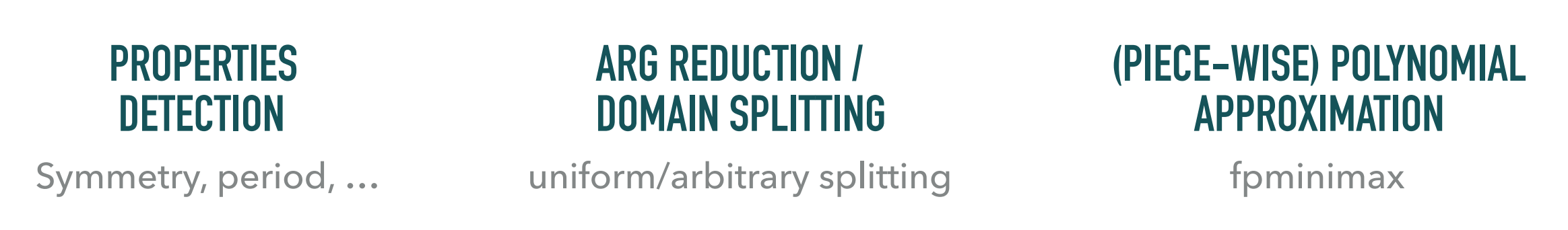

μετά-libm

<http://www.metalibm.org/lutetia.html>

# **METALIBM - CODE GENERATOR FOR MATH FUNCTIONS**

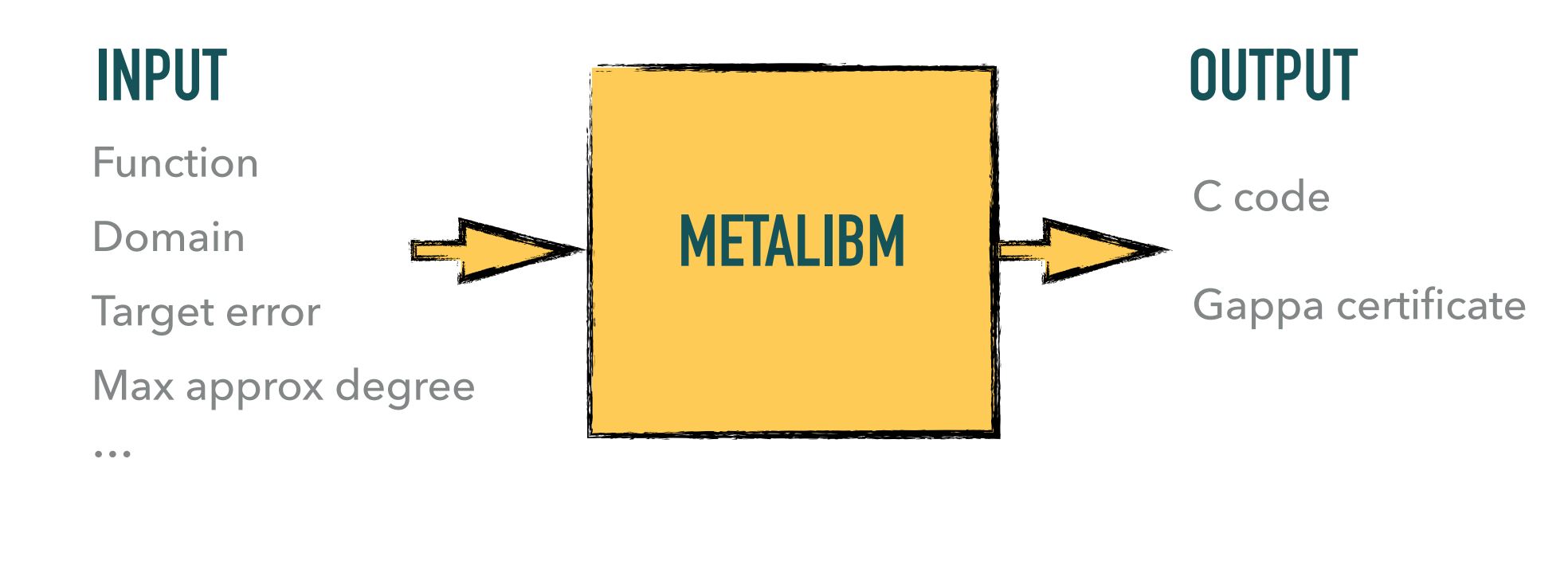

Three-stage process:

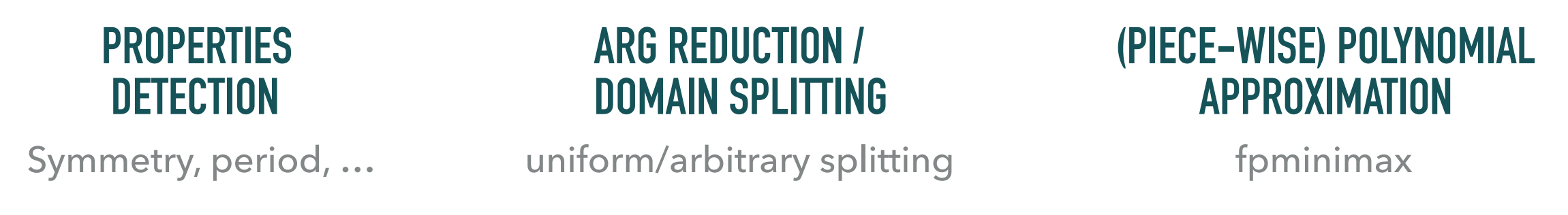

Limitations:

- ‣ Dependency performance/parameters is non-trivial and non-linear
- $\triangleright$  No help in navigating design space  $\Rightarrow$  usable mostly by experts

#### <http://www.metalibm.org/lutetia.html>

μετά-libn

### **EMPOWERING DAISY BY USING METALIBM**

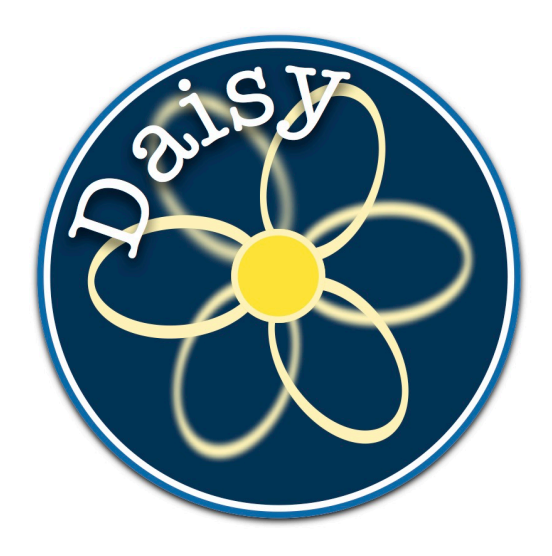

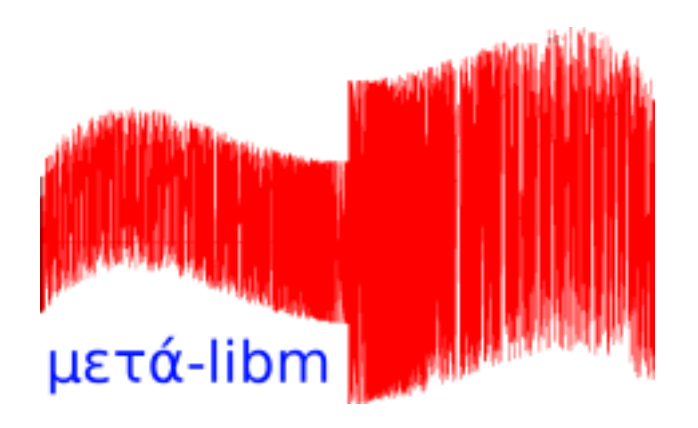

Analyses errors and, given error budget, determines the room for improvement

Provides guaranteed implementations of elementary functions

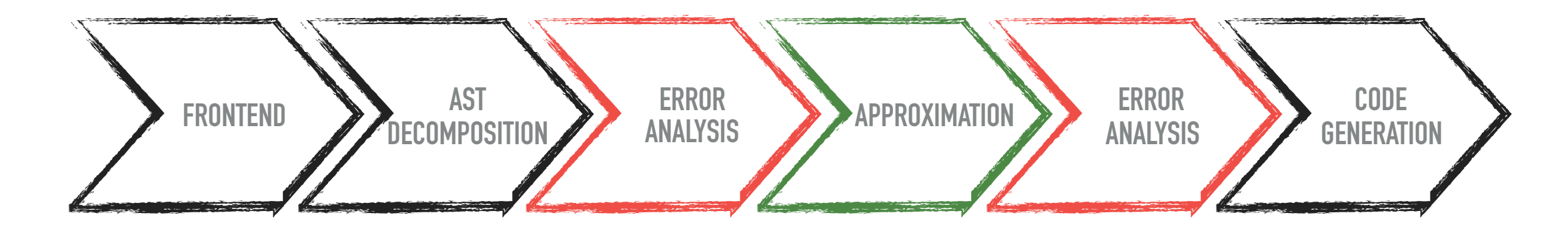

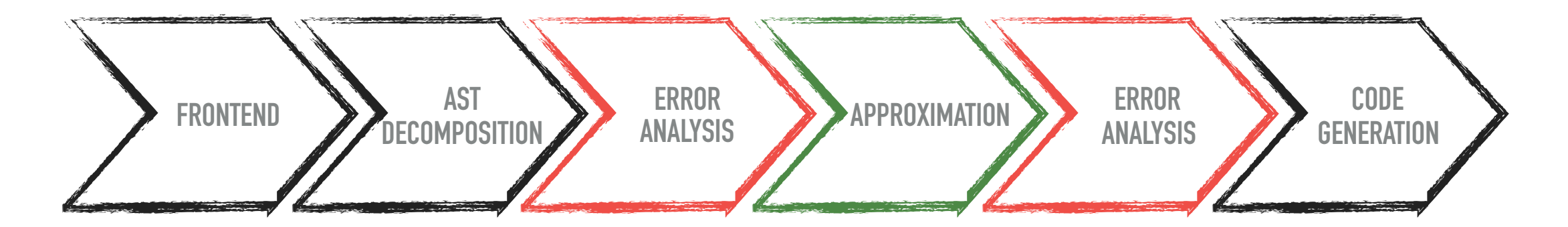

‣ AST decomposition: each elementary function call is a local variable

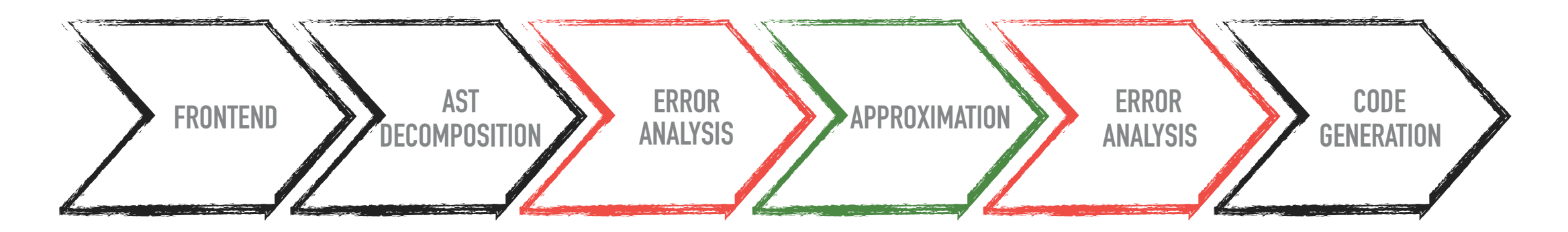

- ‣ AST decomposition: each elementary function call is a local variable
- ‣ Roundoff error analysis assuming libm

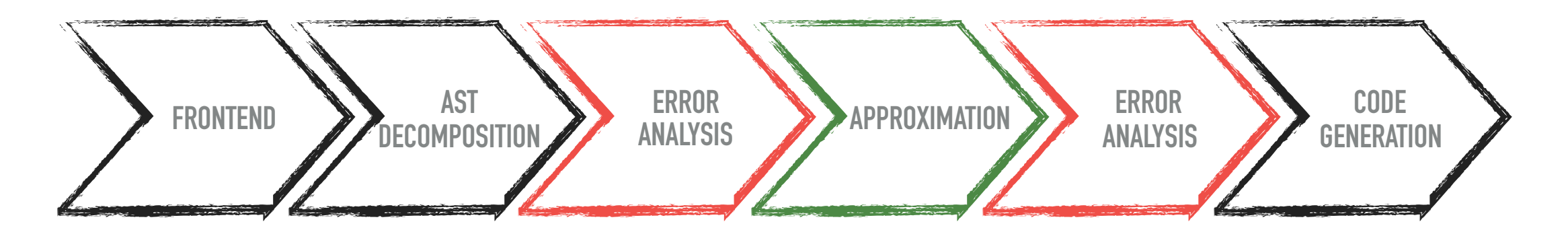

- ‣ AST decomposition: each elementary function call is a local variable
- ‣ Roundoff error analysis assuming libm
- ‣ Approximation
	- ‣ Error budget repartition
	- ‣ Call Metalibm with appropriate parameters

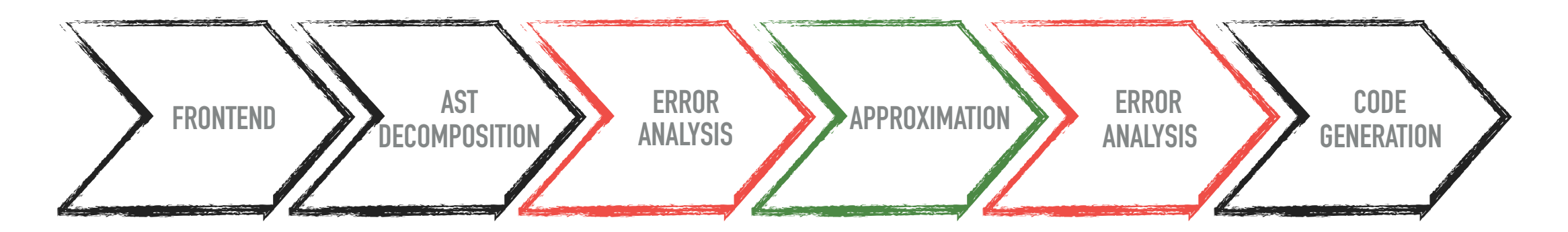

- ‣ AST decomposition: each elementary function call is a local variable
- ‣ Roundoff error analysis assuming libm
- **Approximation** 
	- ‣ Error budget repartition
	- ‣ Call Metalibm with appropriate parameters
- ‣ Run roundoff analysis again (with error bounds reported by Metalibm)

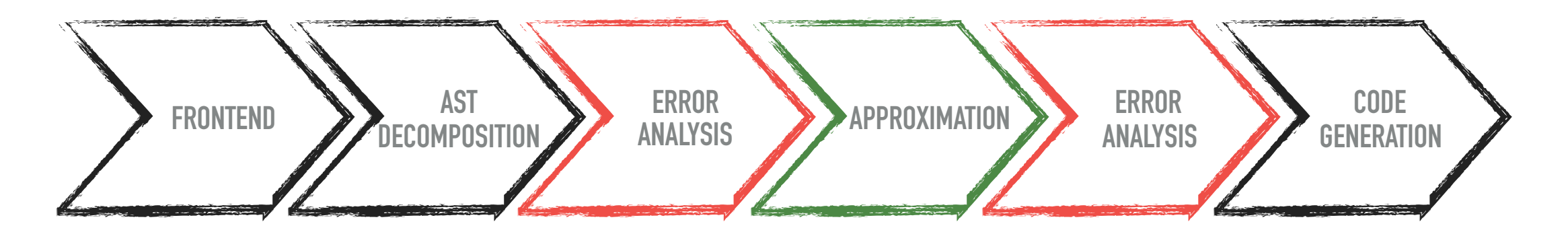

- ‣ AST decomposition: each elementary function call is a local variable
- ‣ Roundoff error analysis assuming libm
- **Approximation** 
	- ‣ Error budget repartition
	- ‣ Call Metalibm with appropriate parameters
- ‣ Run roundoff analysis again (with error bounds reported by Metalibm)
- Code generation

# **ERROR DISTRIBUTION**

#### **Total error budget decomposition:**

$$
|f(x) - \tilde{f}(\tilde{x})| \le |f(x) - \hat{f}(x)| + |\hat{f}(x) - \tilde{f}(\tilde{x})|
$$

$$
\underbrace{\tau_{approx}} \qquad \underbrace{\tau_{f}}
$$

Equal error distribution:  $\tau_i = \tau_{approx}/n$  for *n* calls

Derivative-based distribution:  $\tau_i = \tau_{approx}w_i$ , where  $w_i$  is a weight for each call

# **ERROR DISTRIBUTION**

#### **Total error budget decomposition:**

$$
|f(x) - \tilde{f}(\tilde{x})| \le |f(x) - \hat{f}(x)| + |\hat{f}(x) - \tilde{f}(\tilde{x})|
$$

$$
\underbrace{\tau_{approx}} \qquad \underbrace{\tau_{fl}}
$$

Equal error distribution:  $\tau_i = \tau_{approx}/n$  for *n* calls

Derivative-based distribution:  $\tau_i = \tau_{approx}w_i$ , where  $w_i$  is a weight for each call

#### **Total error vs. local error:**

$$
|f(x) - \tilde{f}(x)| = |f(x) - \hat{f}_1(x)| + |\hat{f}_1(x) - \hat{f}_2(x)| + |\hat{f}_2(x) - \tilde{f}(\tilde{x})|
$$
  
1 call replaced both calls replaced

Total error budgets  $\tau_1$  and  $\tau_2$  at the e*nd of the program.* Metalibm needs *local* errors  $\, \varepsilon_i \colon$ 

$$
\varepsilon_i = \tau_i/m_i
$$

where  $m_i = \max_i$ [*a*,*b*] ∂*f* ∂*xi* and  $x_i$  is the function call

# **DEGREE SELECTION**

**Problem:**

‣ *"best" degree heavily depends on the target error, the domain, …* 

#### **Naive approach:**

‣ *linear search and performance estimation via Metalibm* 

**Our heuristic:**

- ‣ Smaller degrees for monotone functions (degrees: 4, 8, 12, 16)
- ▶ Larger degrees for non-monotone functions (degrees: 12, 16, 20, 24)

**Implementation**: default heuristics or manual exploration by the user

# **COMPOUND FUNCTIONS**

**Example:** 

 $sin(cos(x) - 1)$ 

**Idea:** avoid subsequent calls and obtain 1 approximation/univariate function

#### **Benefits:**

- ‣ Need only one polynomial evaluation
- ‣ Metalibm overcomes undesired effects

more efficiency more accuracy to trade

**Implementation**: call depth is left out as a user parameter

# **EXPERIMENTAL SETUP & DESIGN SPACE EXPLORATION**

#### **Benchmarks**

- ‣ Functions from Axbench suite
- ‣ Rotation and pendulum functions
- ▶ Functions from COPRIN project
- ‣ Graduate analysis textbook

#### **Error requirements**

▶ 2, 3, 4 order of magnitudes larger than a libm-based implementation

#### **Performance benchmarking**

- ‣ Automatic test case generation
- ▶ 100k random inputs in given domains
- ▶ 10% of slowest runs discarded as outliers
- ▶ 5 benchmarking runs per test case

# **EXPERIMENTAL SETUP & DESIGN SPACE EXPLORATION**

#### **Benchmarks**

- ‣ Functions from Axbench suite
- ‣ Rotation and pendulum functions
- ▶ Functions from COPRIN project
- ‣ Graduate analysis textbook

#### **Error requirements**

▶ 2, 3, 4 order of magnitudes larger than a libm-based implementation

#### **Performance benchmarking**

- ‣ Automatic test case generation
- ▶ 100k random inputs in given domains
- ▶ 10% of slowest runs discarded as outliers
- ▶ 5 benchmarking runs per test case

#### **Error distribution:**

‣ Equal vs derivative-based

#### **Table-based approximation**

▶ 256 vs 0 elements

#### **Compound functions**

 $\rightarrow$  depth = 1 vs depth=infty

#### **Float32**

▶ Float64 elementary function + conversion

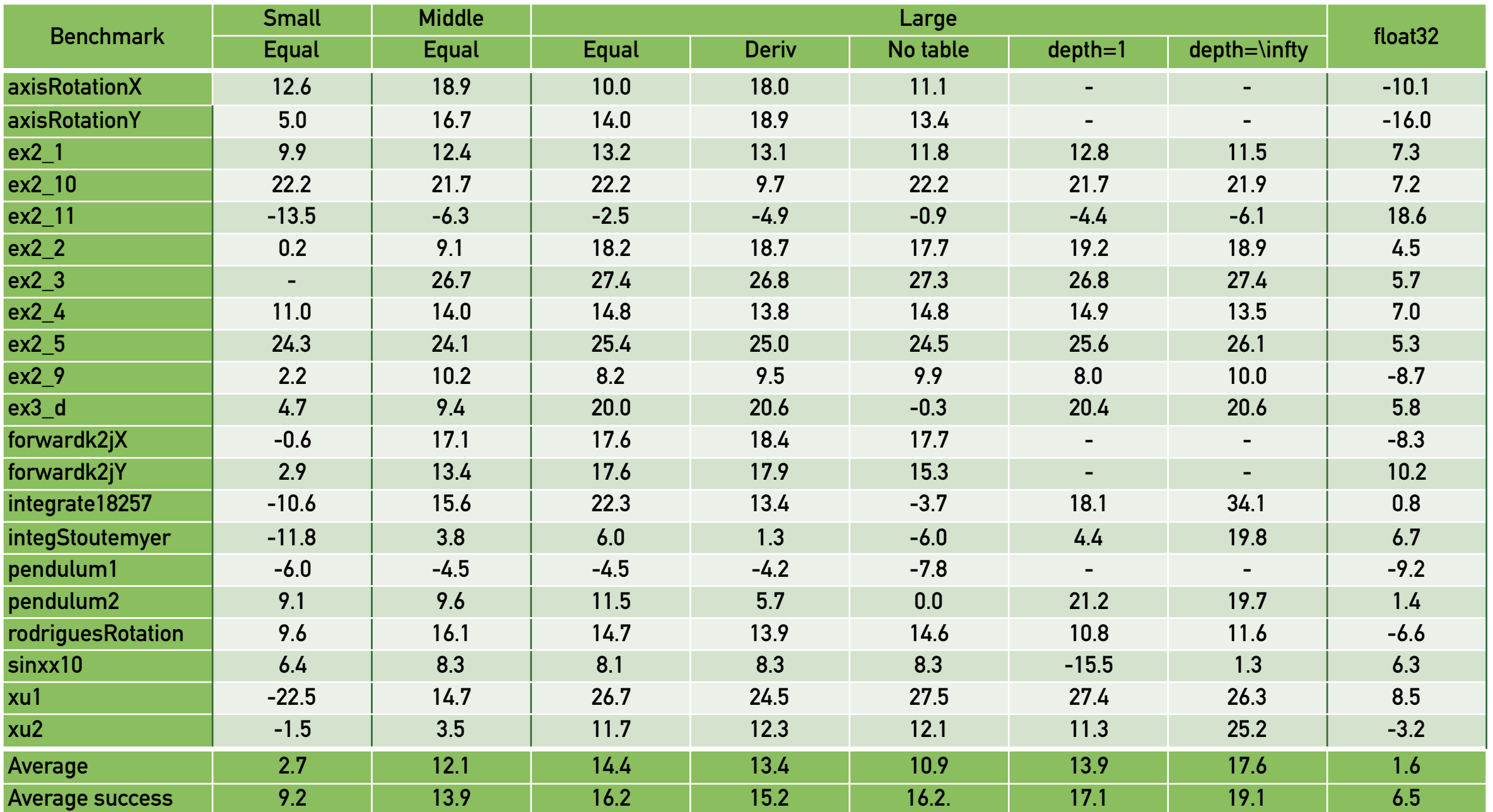

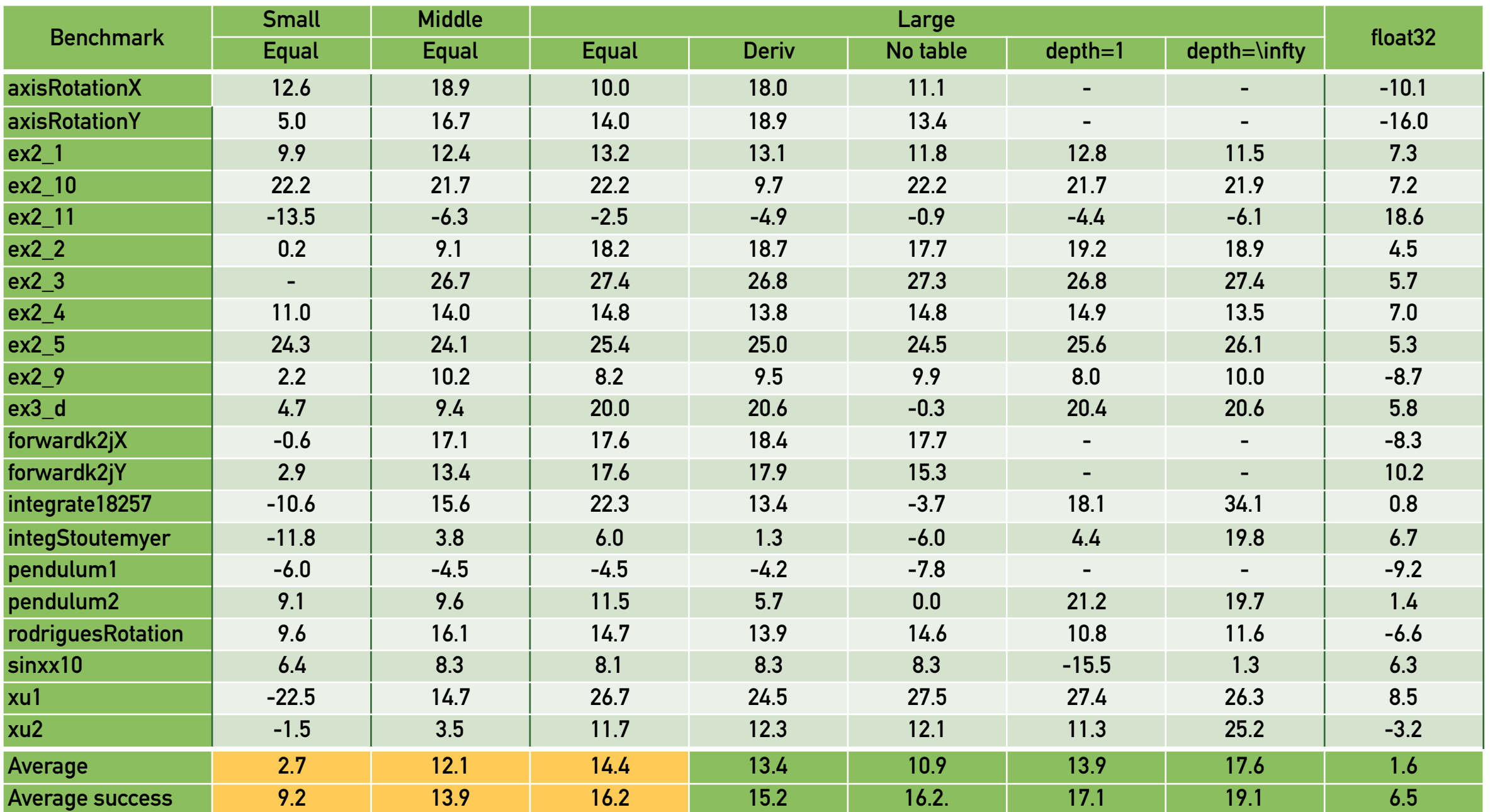

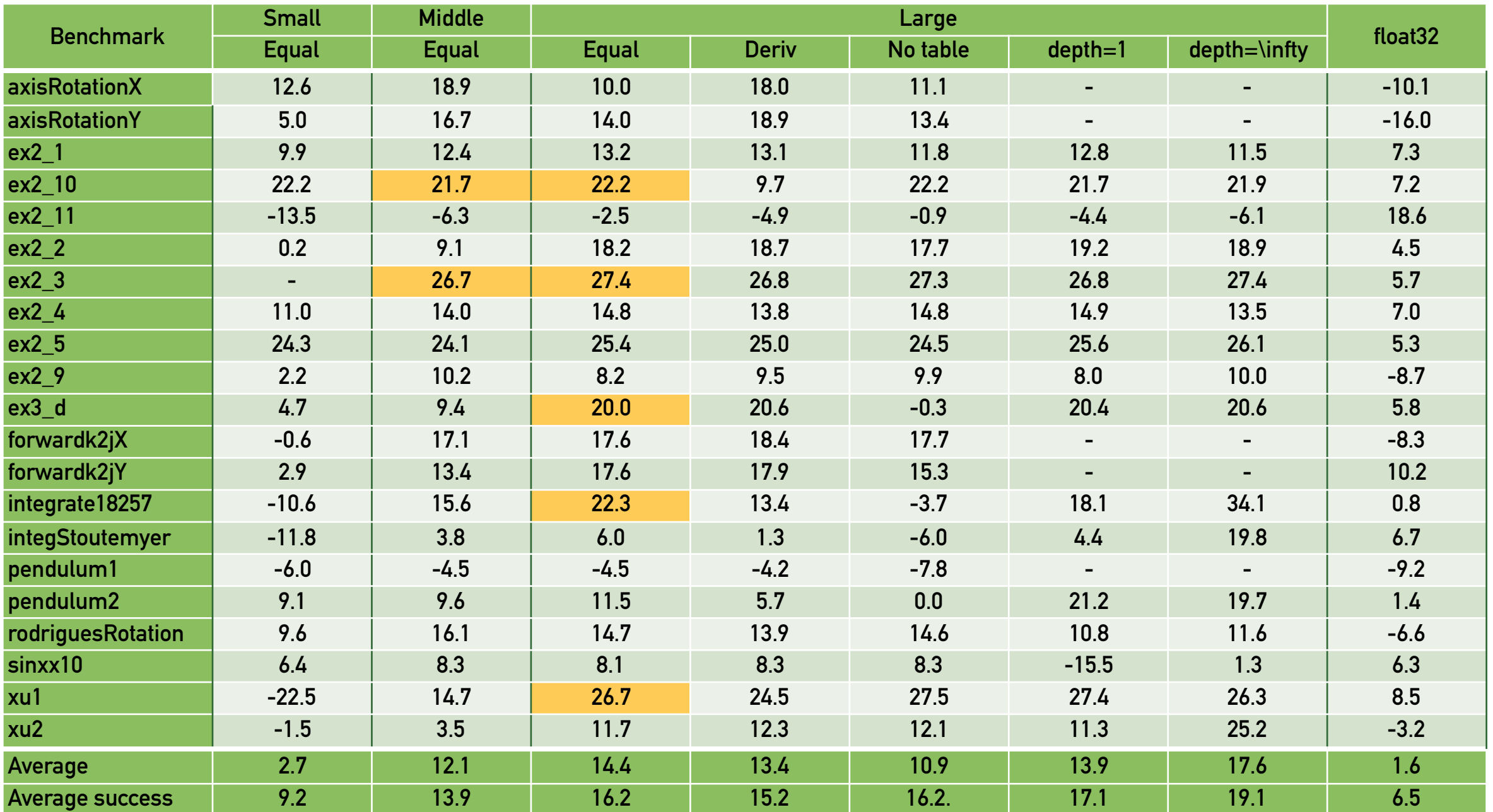

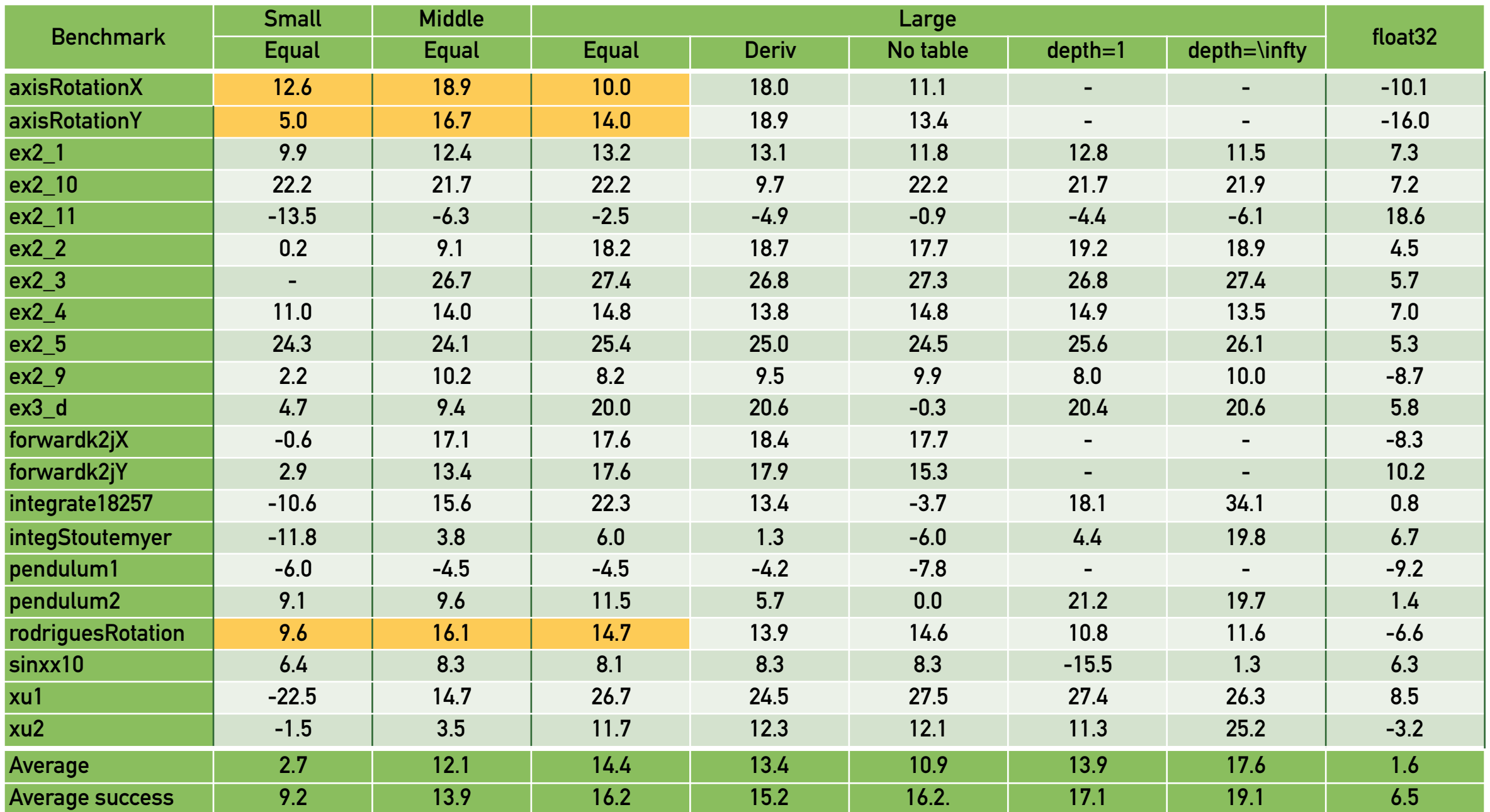

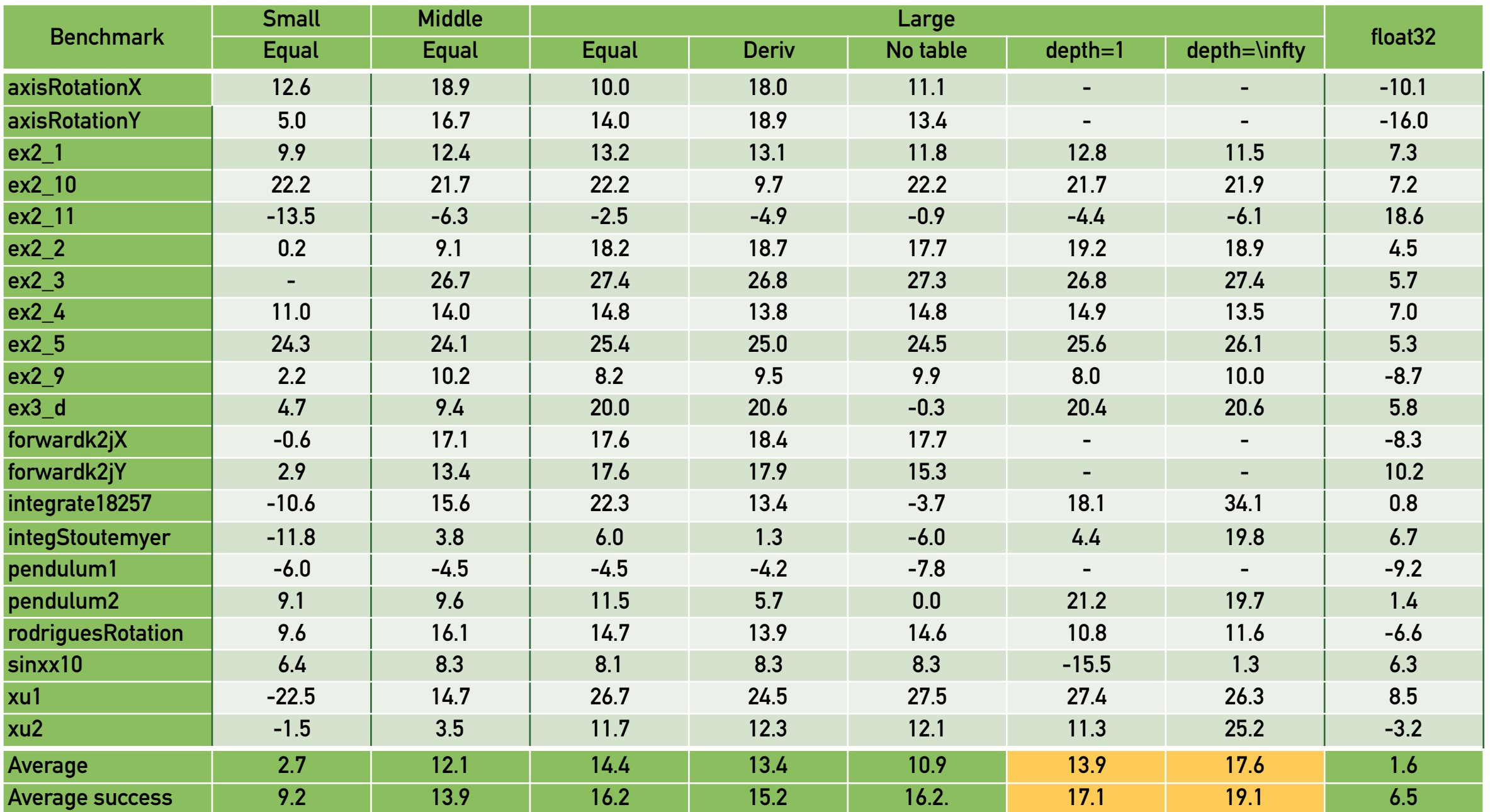

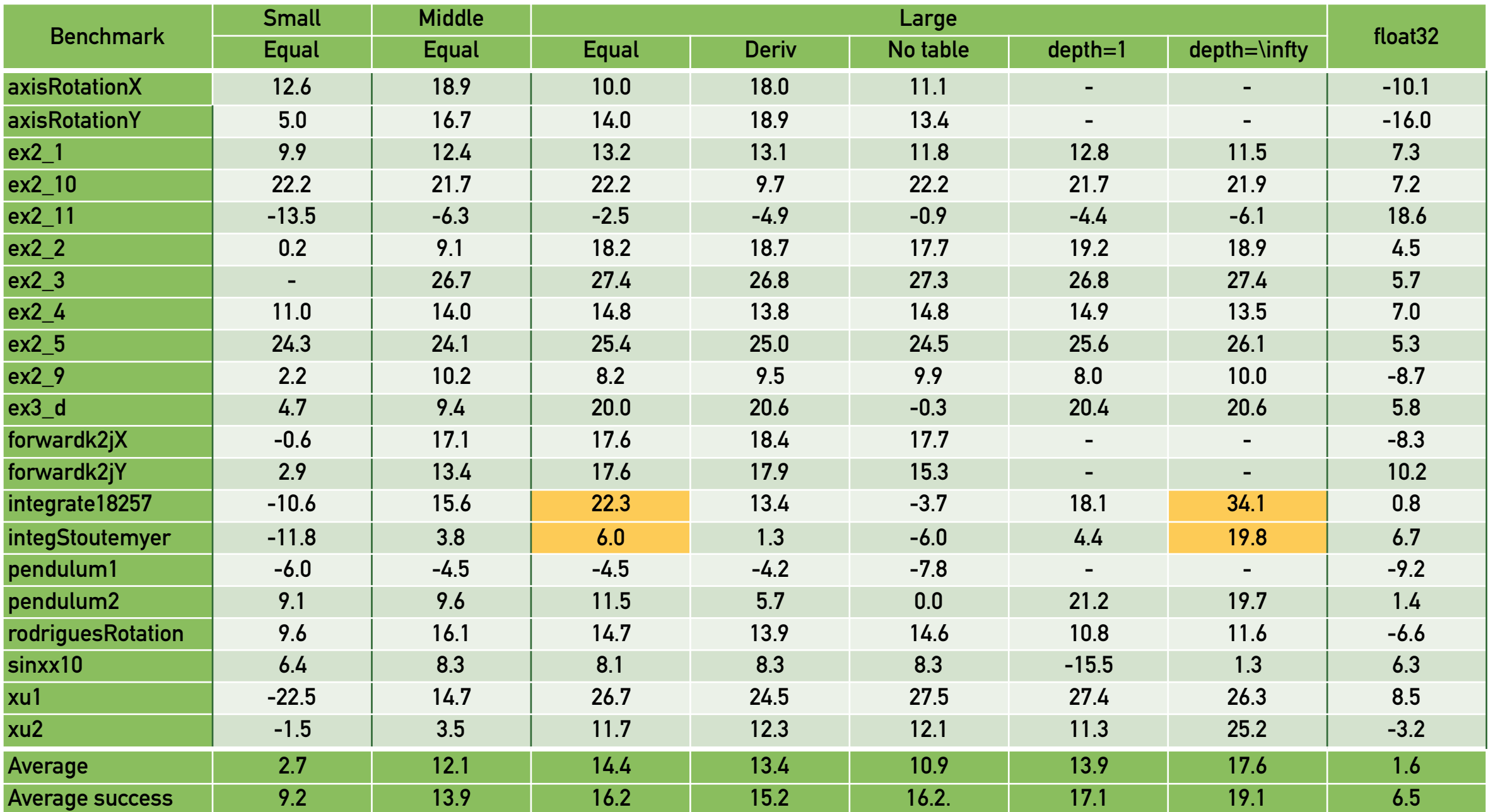

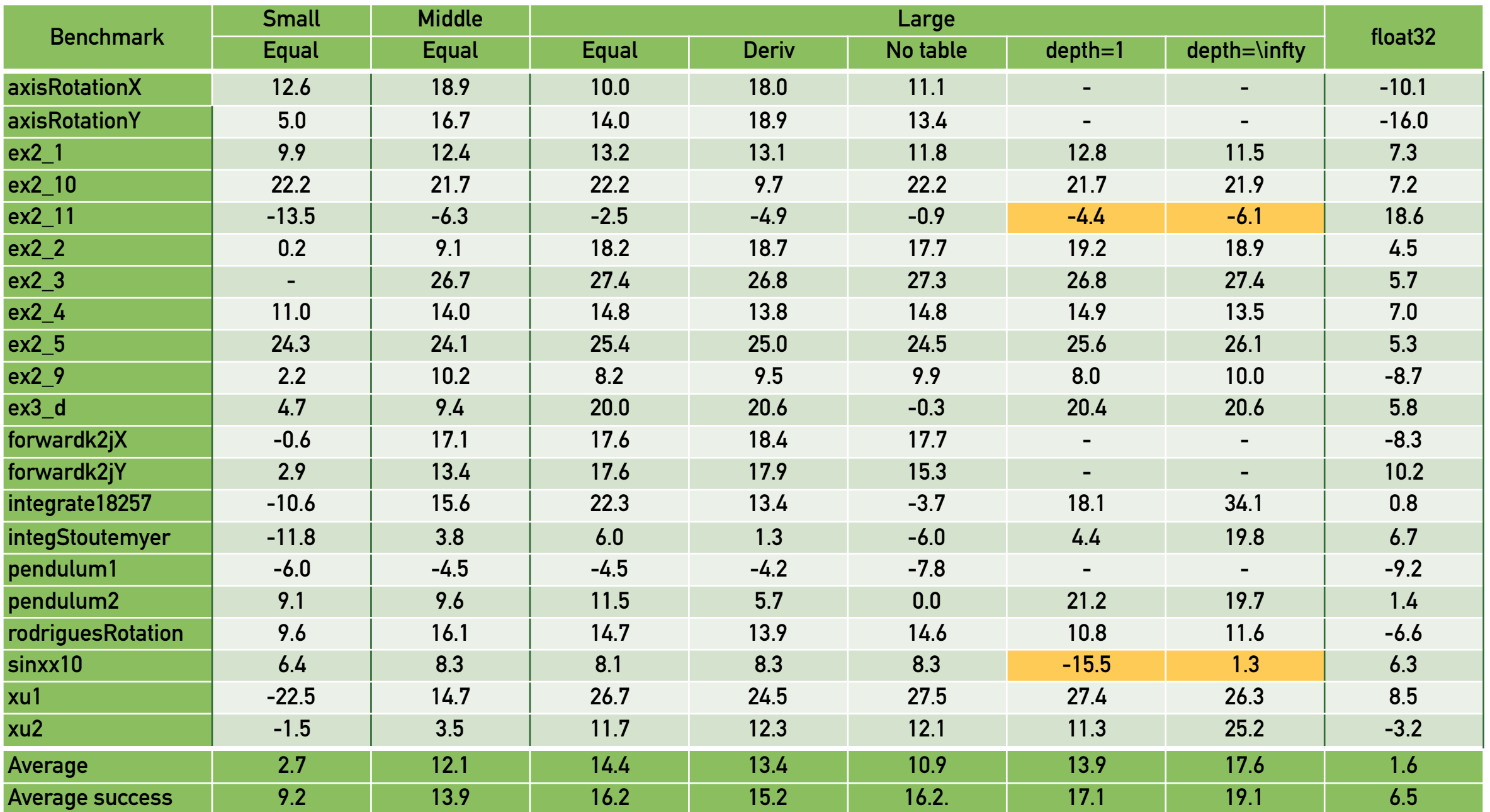

### **VARIANCE OF THE MIN AND MAX CYCLES**

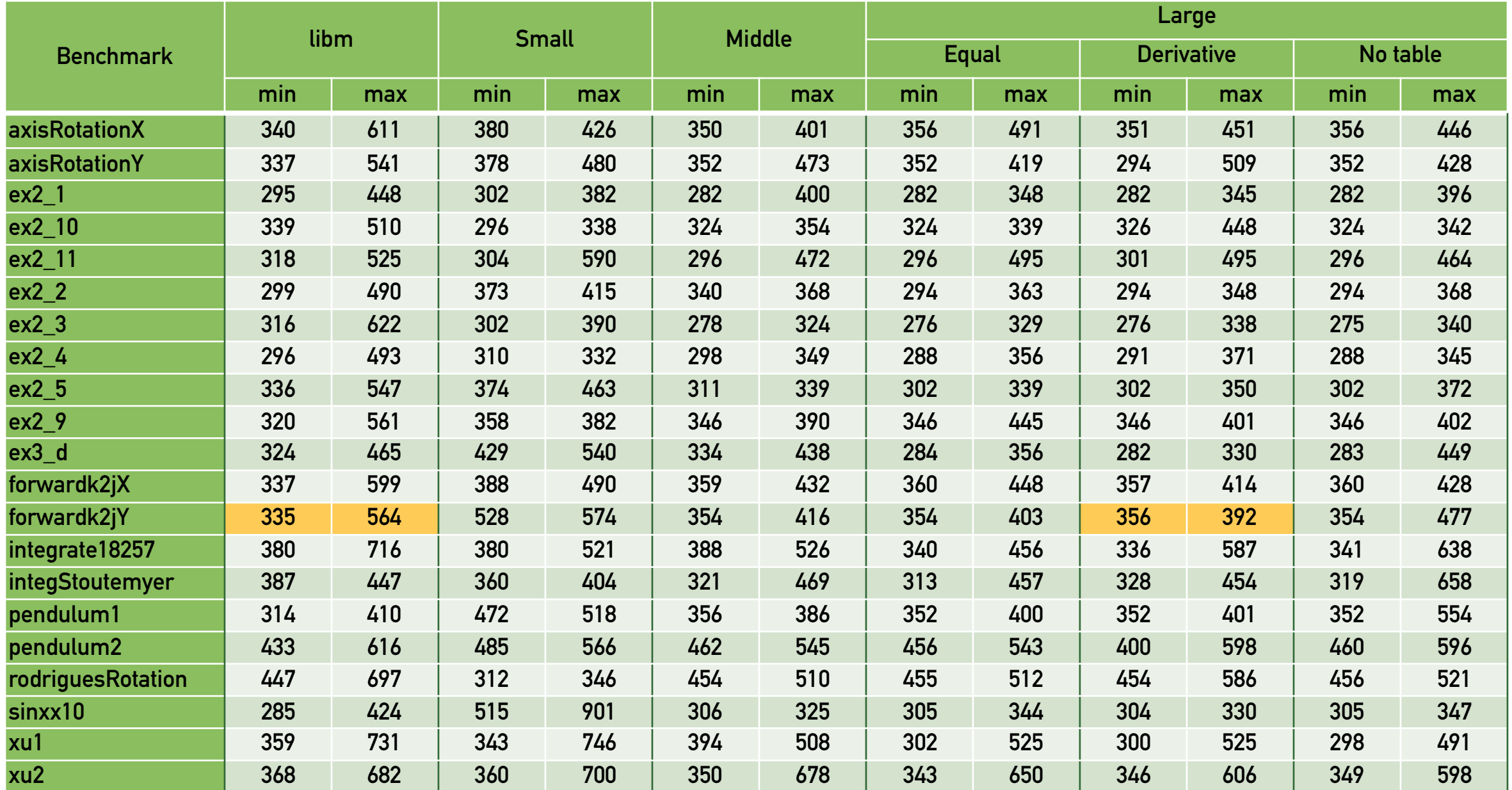

**NOT ONLY 17% FASTER IN AVERAGE**

### **ACCURACY COMPARISON**

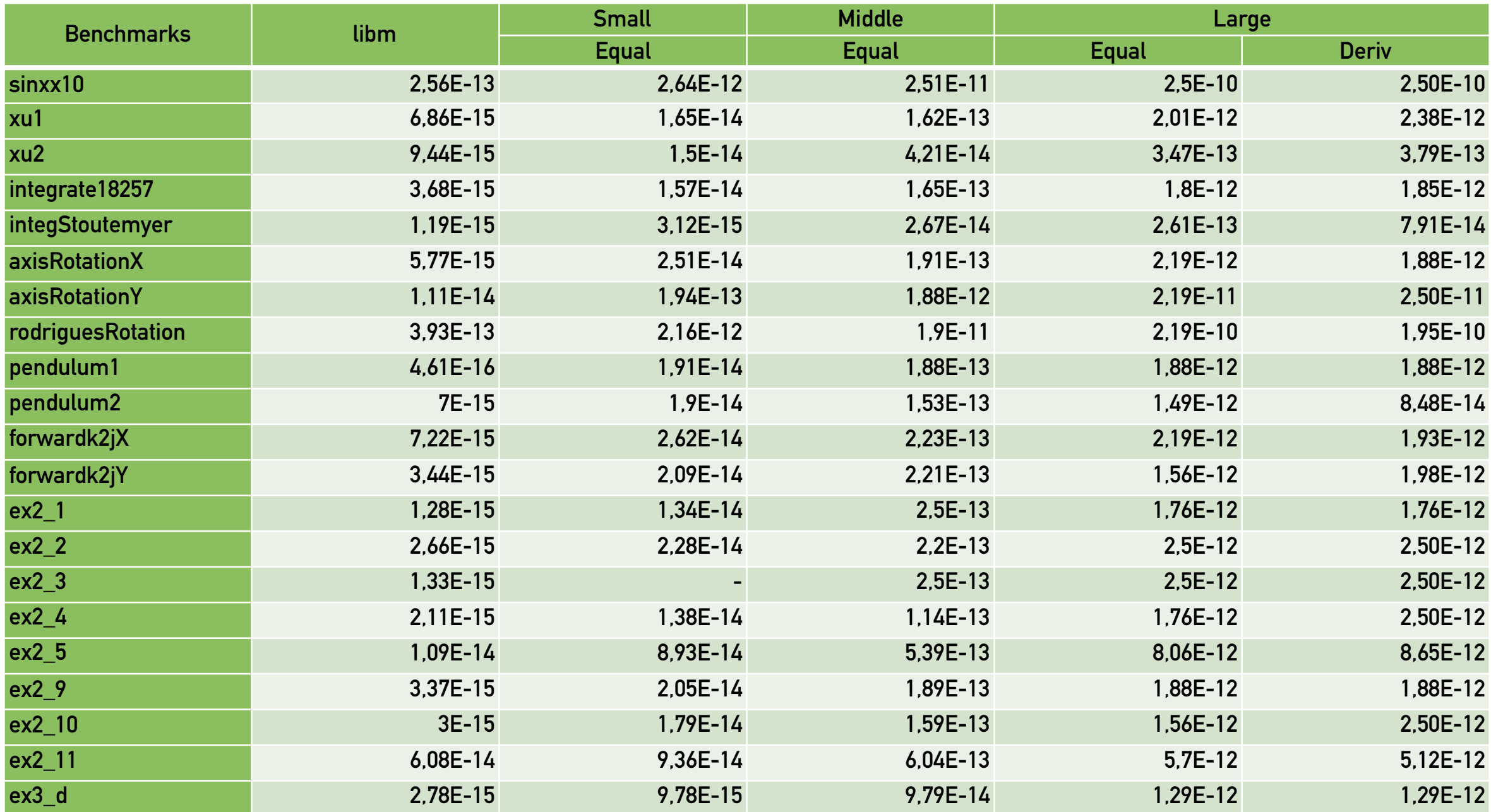

### **CONCLUSION**

- ‣ Automatic performance improvements even for non-experts
- ‣ Flexible tool for expert scientific computing developers
- ‣ Efficient heuristic to select suitable approximation parameters
- ‣ Extensive experimental evaluation

### **FUTURE WORK**

- ‣ Single-precision implementations
- ‣ More control over Metalibm's heuristics
- ‣ Improve budget repartitioning

Research report available on <https://avolkova.org> Code will be released as Daisy's module <https://github.com/malyzajko/daisy>

### **ANALYSIS TIME**

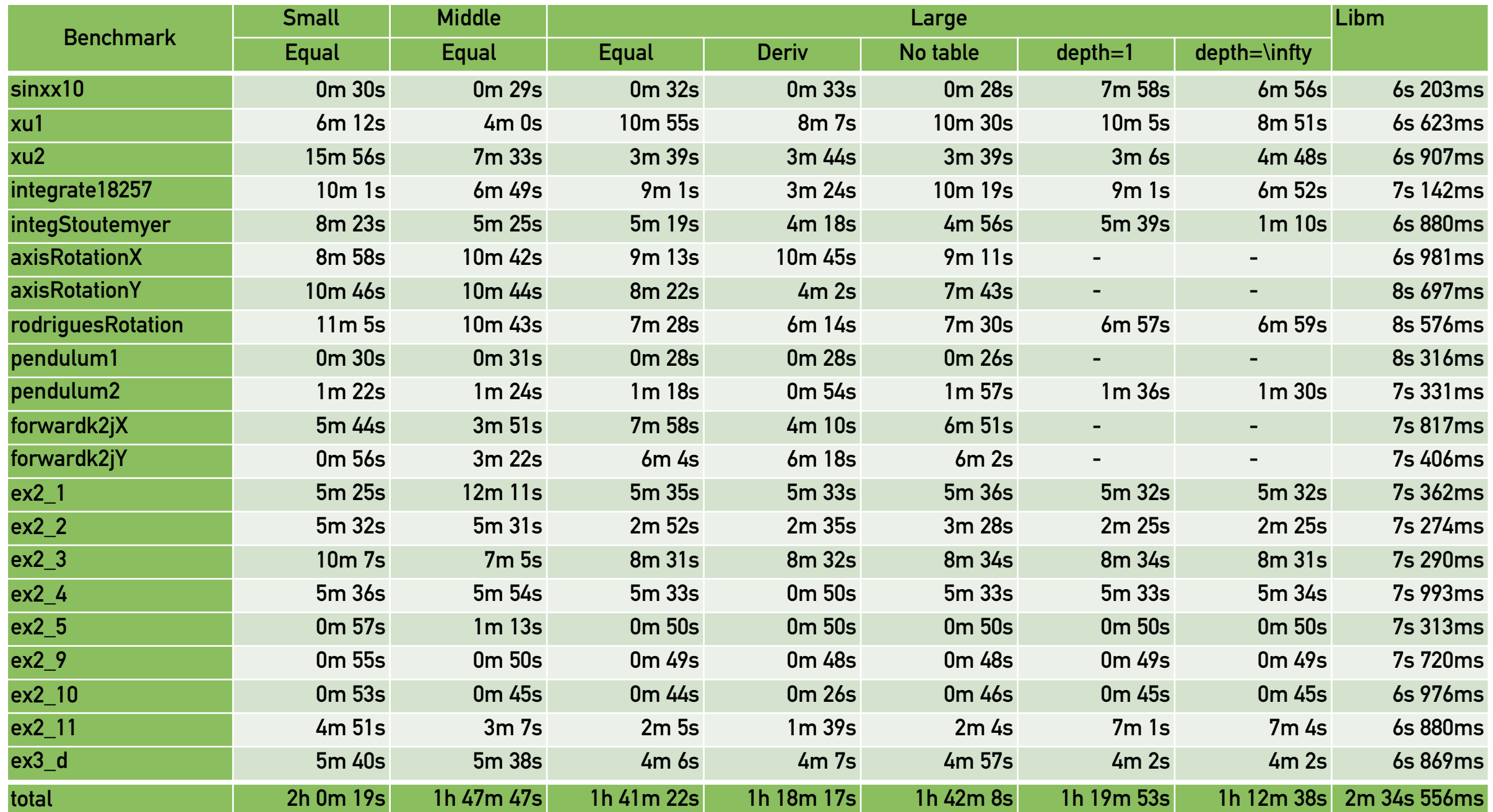

```
def xu1(x1: Real, x2: Real): Real = \{require(-3.14 \leq x1 & x1 \leq 3.14 & -3.14 \leq x2 & x2 \leq 3.14)
  2 * sin(x1) + 0.8 * cos(2 * x1) + 7 * sin(x2) - x1\} ensuring(res => res +/- 1e-13)
def xu2(x1: Real, x2: Real): Real = {require(-3.14 \leq x1 & x1 \leq 3.14 & -3.14 \leq x2 & x2 \leq 3.14)
  1.4 * sin(3 * x2) + 3.1 * cos(2 * x2) - x2 + 4 * sin(2 * x1)\} ensuring(res => res +/- 1e-13)
def integrate18257(x: Real): Real = {
  require(0 \le x \le x \le 3.14)
  \exp(\cos(x)) * \cos(x - \sin(x))\} ensuring(res => res +/- 1e-13)
def integrateStoutemyer2007(x: Real): Real = {
  require(0.1 \le x \le x \le 1)
  log((exp(x) + 2 * sqrt(x) + 1) / 2.0)\} ensuring(res => res +/- 1e-13)
def stoutemyerEq2007(x: Real): Real = {
  require(-1e-8 <= x \& x \leq 1e-8)
  exp(x) + atan(x)\} ensuring(res => res +/- 1e-13)
def sinxx10(x: Real): Real = {
  require(-3 \le x \le 4)
  (3 * x * x * x - 5 * x + 2) * sin(x) * sin(x) + (x * x * x + 5 * x) * sin(x) - 2*x*x - x - 2\} ensuring(res => res +/- 1e-11)
```

```
def axisRotationX(x: Real, y: Real, theta: Real): Real = { 
    require(-2 \le x \&x \le x \le x \le x \le x \le x \le x \le x \le x \le x \le x \le x \le x \le x \le x \le x \le x \le x \le x \le x \le x \le x \le x \le x \le x \le x \le x \le x \le x \le x \le x \le x \le x \le x 
     x * cos(theta) + y * sin(theta)\} ensuring(res => res +/- 1e-13)
  def axisRotationY(x: Real, y: Real, theta: Real): Real = {
     require(-2 \le x && x \le 2 && -10 \le y && y \le 10 && -5 \le theta && theta \le 5)
    -x * sin(theta) + y * cos(theta)\} ensuring(res => res +/- 1e-12)
   def rodriguesRotation(v1: Real, v2: Real, v3: Real, k1: Real, k2: Real, k3: Real, theta: Real): Real = { 
     require(-2 <= v1 \delta\delta v1 <= 2 \delta\delta -2 <= v2 \delta\delta v2 <= 2 \delta\delta -2 <= v3 \delta\delta v3 <= 2 \delta\delta-5 <= k1 && k1 <= 5 && -5 <= k2 && k2 <= 5 && -5 <= k3 && k3 <= 5 && -5 <= theta && theta <= 5)
    v1 * cos(theta) + (k2 * v3 - k3 * v2) * sin(theta) + k1 * (k1 * v1 + k2 * v2 + k3 * v3) * (1 - cos(theta))\} ensuring(res => res +/- 1e-11)
  def pendulum1(t: Real, w: Real): Real = {
     require(1 <= t & 1 \leq t \leq 3 & -5 \leq w & 4 \leq 5)
     val h: Real = 0.01 val L: Real = 2.0
     val m: Real = 1.5 val g: Real = 9.80665 
    t + h * (w + h/2 * (-a/L) * sin(t)))\} ensuring(res => res +/- 1e-13)
  def pendulum2(t: Real, w: Real): Real = {
     require(-2 \leq t && t \leq 2 && 1 \leq w && w \leq 5)
     val h: Real = 0.01 val L: Real = 2.0
     val m: Real = 1.5 val g: Real = 9.80665 
    w + h * exp(-q/L * sin(t + h/2 * cos(w)))\} ensuring(res => res +/- 1e-13)
```

```
def forwardk2jY(theta1: Real, theta2: Real): Real = {
    require(-3.14 \leq theta1 && theta1 \leq 3.14 && -3.14 \leq theta2 && theta2 \leq 3.14)
     val l1: Real = 0.5 val l2: Real = 2.5
    11 * sin(theta1) + 12 * sin(theta1 + theta2)\} ensuring(res => res +/- 1e-13)
 def forwardk2jX(theta1: Real, theta2: Real): Real = {
    require(-3.14 \le theta1 && theta1 \le 3.14 && -3.14 \le theta2 && theta2 \le 3.14)
     val l1: Real = 0.5 val l2: Real = 5.5
   l1 * cos(theta1) + l2 * cos(theta1 + theta2)\} ensuring(res => res +/- 1e-13)
  def ex2 1(x: Real): Real = {require(x > -1.57079632679 & x < 1.57079632679)
    val x1 = \sin(x)val x^2 = \cos(x)x1 * x1 * x2 * x2\} ensuring(res => res +/- 1e-13)
  def ex2 2(x: Real): Real = {require(x > -1 & x < 1)
    val x1 = \sin(2 \times x)val x^2 = \cos(2 \times x)x1 * x1 * x2 * x2 * x2\} ensuring(res => res +/- 1e-13)
def ex2 3(x: Real): Real = {require(x > 0 & x < 1)
    val x1 = cos(2 * x)val x2 = cos(3 * x)x1 \times x2\} ensuring(res => res +/- 1e-13)
                                                                     def ex2 4(x: Real): Real = {require(x > -1.57079632679 & x < 1.57079632679)
                                                                         val x1 = \sin(x)val x^2 = \cos(x)x1 * x1 * x1 * x1 * x1 * x2 * x2\} ensuring(res => res +/- 1e-13)
                                                                       def ex2 5(x: Real): Real = {require(17 \le x \le x \le x \le 18)
                                                                         val x1 = \sin(x)val \times 2 = \cos(x)(x1 + 2 \times x2) / (x2 + 2 \times x1)\} ensuring(res => res +/- 1e-12)
                                                                       def ex2 6(x: Real): Real = {require(-1 \le x \le x \le 1)
                                                                         val x1 = \tan(x)x1 * x1\} ensuring(res => res +/- 1e-13)
```

```
def ex2 7(x: Real): Real = {require(x > -1.57079632679 & x < 1.57079632679)
  val x1 = cos(x)1 / (3 + 5 * x1)\} ensuring(res => res +/- 1e-13)
def ex2 8(x: Real): Real = {require(17 \le x \le x \le x \le 21)
  val x1 = \sin(x)1 / (25 + 24 \times x1 \times x1)\} ensuring(res => res +/- 1e-11)
def ex2 9(x: Real): Real = {require(1 \le x \le x \le 3.1415)
  val x1 = \sin(x)val x2 = cos(x)1 / (1 - x2 + x1)\} ensuring(res => res +/- 1e-13)
def ex2 10(x: Real): Real = {require(-20 \le x \le 20 \le x \le -18)
  val x1 = \sin(x)val x2 = 1 + \cos(x)x1 / (x2 * x2)\} ensuring(res => res +/- 1e-13)
```

```
def ex2 11(x: Real): Real = {require(-1.1 \le x \le x \le 0.9)
  val x1 = 1 / \cos(x)val x2 = \tan(x)(x1 \times x1) / (4 + x2 \times x2)\} ensuring(res => res +/- 1e-12)
```

```
def ex2 12(x: Real): Real = {require(-17 \le x \le x \le x < 7.3)
 val x1 = exp(x)x1 / (1 + x1)\} ensuring(res => res +/- 1e-7)
```

```
def ex3 c(x: Real): Real = {require(0 \le x \le x \le 1)
  val x1 = exp(-2 * x)x * x * x * x1\} ensuring(res => res +/- 1e-13)
```

```
def ex3 d(x: Real): Real = {require(0 \le x \le x \le \pi)
  val x1 = exp(-2 \times x)val x2 = \sin(x)x1 \times x2\} ensuring(res => res +/- 1e-13)
```